# **AutoCAD 24.2 Crack + License Key Full Download [Mac/Win]**

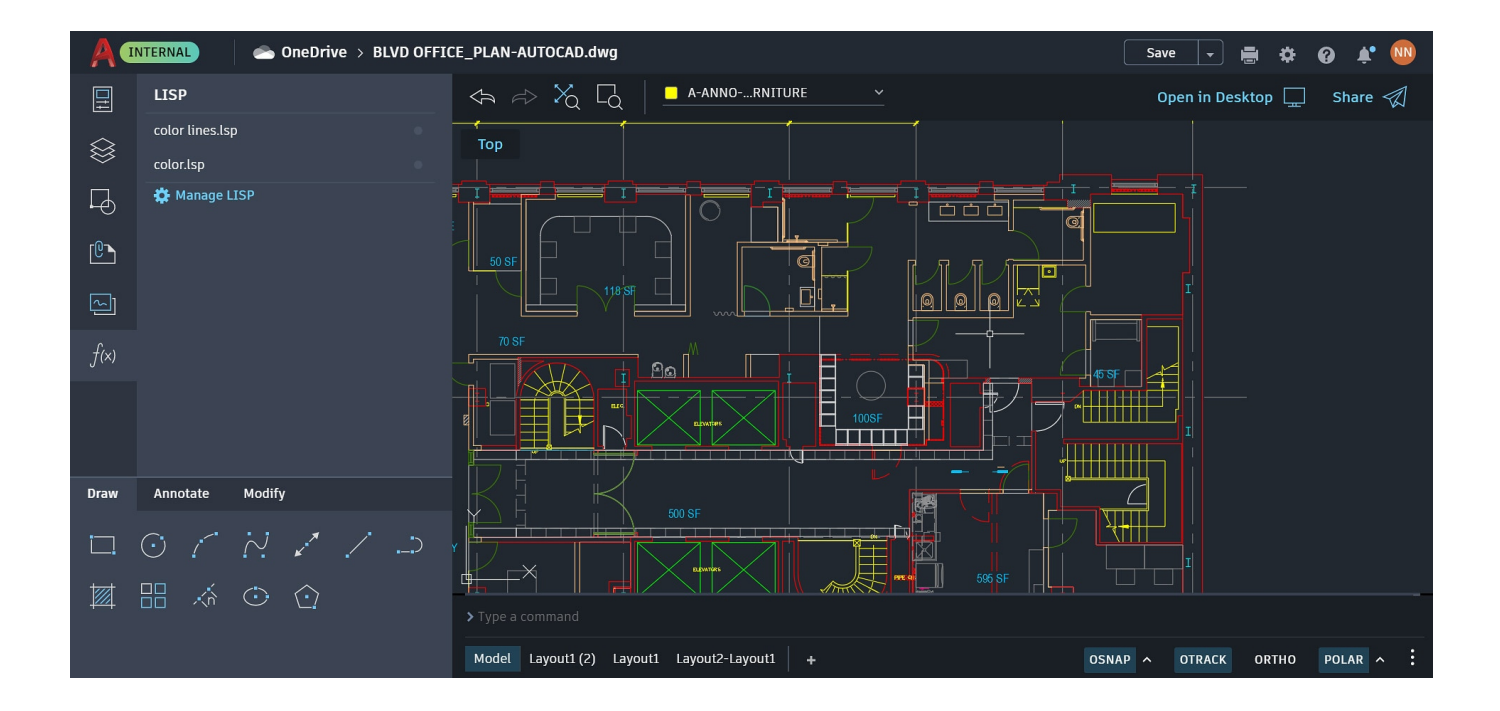

**Download** <https://urluss.com/2iwgmt>

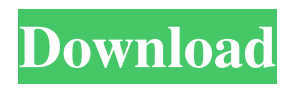

## **AutoCAD 24.2 Crack + License Key Full Download [Mac/Win]**

How Do I Start Using AutoCAD Crack Free Download? New Users of AutoCAD Torrent Download: To get started, you'll need to create an Autodesk account, which is free. Autodesk's Account Creator - Autodesk Account Creator Step 1 Launch the Autodesk Account Creator ( Step 2 Click Create an Account. Step 3 Type in the desired information to create your Autodesk account. You can create an account that is free or that comes with premium Autodesk features. Choose an Autodesk account type. Step 4 Enter your desired Autodesk username. Autodesk will send a confirmation email with your username and password. Step 5 Enter your desired Autodesk password. Step 6 Connect with an Autodesk Account (optional) Create a new Autodesk account, then connect it with your Autodesk Account Creator so that you can quickly open and use your Autodesk account. Autodesk's Account Connector - Autodesk Account Connector Step 1 If you do not have an Autodesk Account yet, go to and follow the account creation instructions. Step 2 You'll be taken to the Account Connector page. Click Create Account. Step 3 Type in your desired information to create your Autodesk account. You can create an account that is free or that comes with premium Autodesk features. Choose an Autodesk account type. Step 4 Enter your desired Autodesk username. Autodesk will send a confirmation email with your username and password. Step 5 Enter your desired Autodesk password. Step 6 Connect your newly created Autodesk account. Step 7 If you do not have an Autodesk Account yet, go to and follow the account creation instructions. To Connect with a Previous Autodesk Account: Click Connect Account in the lower right corner. Step 1 You'll be taken to your previous Autodesk Account. Step 2 Enter your username and password, and click Login. Step 3 Click Connect to continue to the

#### **AutoCAD 24.2**

Direct Modeling In Direct Modeling, geometry is not edited graphically but is "authored" with blocks. While block-based authoring provides a set of geometric primitives and constraints, it does not have all the functionality of the geometric modeling tools. Local Database Cracked AutoCAD With Keygen also supports a local database for storing information and storing settings. AutoCAD Download With Full Crack 2013, 2014 and 2015 support working in a database environment. In AutoCAD Download With Full Crack, you can work with multiple layers and view and edit any or all of them. Each drawing can be saved as an AutoCAD Serial Key format (.DWG) drawing, as a PDF document, or in a CAD database format (.dbf) with various quality levels. You can create a template for a drawing by taking a snapshot of the drawing and saving it as a template in the CAD database. A template can be used to create multiple drawings by simply opening the template and selecting the "Create Multiplication" option on the Template Editor. Once created, a template can be used to create multiple drawings in the same database or to share templates with other users. From the Tools menu, you can import an AutoCAD Crack Mac drawing as a database drawing. The other tools to edit a database include: Import Drawing to DB, Export Drawing to DB, and Display DB structure. Customization Customization of the application can be done using the Source Editor, the Visual Studio.NET, or by writing code in a scripting language such as AutoLISP, Visual LISP, VBScript, JScript, ECMAScript, ASP, VB, C#, J#, Visual Basic.NET, Delphi, or Java, or by adding JavaScript directly to the web browser. Javascript for AutoCAD Crack Mac can be included within any web page or as part of the Cracked AutoCAD With Keygen JavaScript API (JavaScript Object Notation) library. C# is a general purpose language that is compatible with the.NET framework. This compatibility makes it possible to use C# and Visual Studio for programming AutoCAD For Windows 10 Crack. AutoCAD Crack For Windows may be accessed from any web browser. This has been proven by using a browser like Microsoft Internet Explorer, Mozilla Firefox, Google Chrome and Apple Safari. Other applications can be added to the program. These can include tools that view and edit drawings. These include: Intellidraw, Questart, Aut ce6e30c18e

## **AutoCAD 24.2 Crack + With Registration Code [Mac/Win]**

1.Go to "C:\Program Files\Autodesk\AutoCAD\Acad.exe" 2.Then in the open window type "sdacad.dll" and press enter 3.Then type "Autocad.exe" and press enter Start type "sdacad.dll" then "Autocad.exe" The program will open up. Then press play on the software. In the Options panel, you can change the shape of the notebook as well as the color of the pages. Now you can add pictures to your book as well as add your own text. You can change the font of the book as well. The fonts that come with the program are not very good. So if you are looking for a different font, then you can use this. You can also add your own texts to the book. Now you can close the book. You can save it to an archive file to save all of the contents of your book on the computer. And you are all done with it. The Autocad DLL is a useful software for personal and professional purposes. You can make a personalized notebook for any purpose. You can use this notebook for blogging and you can even use it for shopping as well. For example, when you buy something, you can add the item to the book, and then you can find it easily when you look for it later. You can also keep your payment details, as well as your receipt details on the notebook. If you use the keygen to unlock the software, then you will get full access to all the features that are offered by the Autocad DLL. There are many other features in this software, and you can read the manual to learn more about the features and how you can use them. Download Autocad DLL If you have found this website useful, then please share it with your friends and family. If you have any problems while downloading, then please write in the comment section.Metabolite analyses in bioreactor cultures of the cyanobacterium Nostoc muscorum. The cyanobacterium Nostoc muscorum was cultivated in shake flasks and bioreactor systems for 109 days. The average cell density in the shake flask cultures was  $0.3 \text{ mg L}(-1)$ . During the bioreactor

#### **What's New in the AutoCAD?**

Backlash, first released in AutoCAD 2019, allows you to adjust individual parts in large assemblies and to perform a backlash calculation in one operation. Checkbox and Object Attributes: Create 3D objects with hyper-accurate coordinates and dimensions. Create a 3D primitive, such as a cylinder or sphere, with an exact diameter and radius. Inline snap or vector drawing tools are connected to the size of a 3D object. \*Proactive Fix: Applies to AutoCAD and AutoCAD LT only Maintain the accuracy of your drawing after you make changes. Apply edits in your drawing and avoid creating geometric inconsistencies. AutoCAD now remembers the last setting for your active plot style, allowing you to quickly adjust to the same conditions in the future. \*In-place editing: Applies to AutoCAD and AutoCAD LT only Working in your drawing is like working on a computer desktop. Your drawing window is at the center of your workspace. Everything you do to your drawing is done in the context of your drawing window, including modifying parts of the drawing. \*Selectable dimensions: Applies to AutoCAD only Measure the distance between two points or dimensions, such as the length between two edges of an object. Quickly select the range of length, rotate the view, and measure. \*Multi-view selection: Applies to AutoCAD only Select multiple objects simultaneously with a single click. Choose all or select only the selected objects in your drawing. \*Axial snap: Applies to AutoCAD and AutoCAD LT only Save time by quickly selecting parts of a drawing when you are manipulating large assemblies. Use axial snaps to define the visible area in the 3D view. The parts of the drawing can be selected with a single click. Applying ribbons and visual styles: Visually style your drawings with a ribbon or visual style. Add commonly-used controls such as snap, grid, and the display styles from the ribbon. Associate controls with visual styles in your drawing. Select a visual style by name or description. \*Visual styles: Applies to AutoCAD and AutoCAD LT only Apply one or more visual styles to your drawings in one step. Choose a style from the default settings or customize it to meet

## **System Requirements:**

Minimum: OS: Windows XP/Vista/7 CPU: Intel 1.6 GHz Memory: 3 GB RAM Hard Drive: 1 GB free Graphics: Direct X 9 Direct X: A must, we recommend installing the latest DirectX (Direct X 11.0c) Input Devices: Keyboard and Mouse (gamepad can be used as well) Recommended: OS: Windows 7/8 CPU: Intel 2.4 GHz Memory: 6 GB RAM Hard Drive

[AutoCAD](https://public.flourish.studio/story/1468364/) [AutoCAD](https://public.flourish.studio/story/1468359/) [AutoCAD](https://public.flourish.studio/story/1468360/)